# CARICAPILE PER ACCUMULATORI NI-CD ED NI-MH

Prof. Puglisi Salvatore

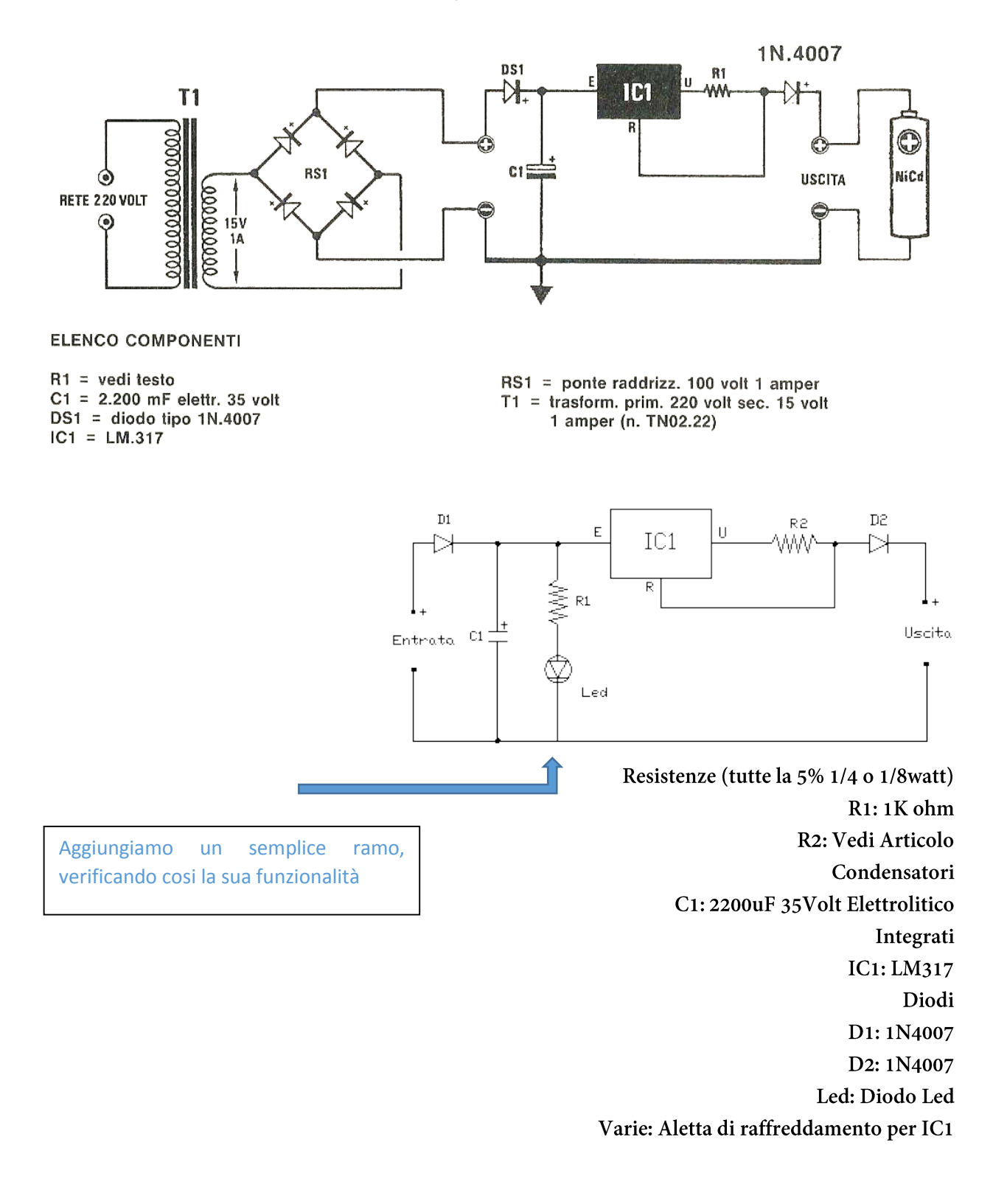

Anche se la semplicità dello schema elettrico può trarre in inganno è un circuito molto valido. La corrente di carica viene mantenuta costante grazie all'integrato LM317 e regolata tramite la resistenza R2, mentre D2 serve a proteggere l'integrato IC1 nel caso si spenga il circuito lasciando attaccato l'accumulatore. E' importante applicare un'adeguata aletta di raffreddamento sull'integrato LM317. In entrata occorre applicare una tensione raddrizzata pari a n.elementiX1,6, non esagerate con la tensione di entrata perché tutti i volt in più vengono dissipati in calore.

#### Calcolo della resistenza R2

La resistenza R2 limita la corrente di carica e si può calcolare tramite la formula R2(Ohm)=1250/mA di ricarica (es. 1250/60=20.8 Ohm per accumulatori da 600mA/h), mentre la potenza che la resistenza dovrà dissipare sarà data da 0.00125XmA di ricarica=Watt resistenza (es. 0.00125X60=0.075 Watt, quindi va bene una resistenza da 1/4 di Watt). Poiché difficilmente si riusciranno a trovare resistenze dell'esatto valore che abbiamo calcolato è possibile avvicinarsi al valore ideale collegando 2 o più resistenze in parallelo (1/Rtot=1/R2 +  $1/R2b$ ) o in serie (Rtot=R2 + R2b), In ogni caso una decina di mA in più o in meno non pregiudica sicuramente la ricarica.

#### Come ricaricare le batterie al Nichel-Cadmio

Un efficace processo di ricarica garantisce una lunga vita ai nostri accumulatori (circa 1000 cicli di carica/scarica), per ricaricarli correttamente occorre fornirgli una corrente continua o impulsiva pari ad 1/10 della capacità dell'accumulatore (es. un accumulatore da 600mA/h va ricaricato con una corrente di 60 mA) per un tempo di circa 14 ore (16 per la prima ricarica). Nel caso che i nostri elementi sopportino anche elevati correnti di ricarica, i cosiddetti elementi sinterizzati, possiamo elevare la corrente di carica fino alla stessa capacità dell'elemento (es. accumulatore da 600mA/h, ricarica con una corrente di 600mA) per circa 1 ora stando molto attenti a posizionare gli accumulatori in un ambiente ventilato in modo da smaltire la gran quantità di calore prodotta.

E' consigliabile scaricare i pacchi ogni 2-3 cicli di ricarica fino a portare la tensione ad un valore pari a n. accumulatori X 1, in ogni caso mai sotto i 0,8 per elemento (es. pacco da 4 elementi (4,8 Volt) va scaricato fino a 4 Volt), non scaricate mai i vostri pacchi fino a 0 Volt, rischiereste solamente di danneggiare qualche elemento rendendo il pacco inutilizzabile. Per calcolare il tempo necessario alla ricaricarica di una batteria ricaricabile potete usare questa semplice formula:

(mA della batteria : mAh forniti dal caricabatt.) \* 1,4 = Tempo di ricarica in ore Es. Batteria da 1000mAh caricata a 100mA,  $(1000:100)*1,4 = 14$  ore

# $N.B.$

Queste informazioni sono adatte a tutti i tipi di accumulatori al Ni-Cd, ma per alcuni particolari tipi di elementi esistono procedure di carica/scarica che permettono di ottenere un miglior rendimento complessivo della cella.

### Montaggio del circuito

Montate tutti i componenti stando molto attenti al verso del condensatore C1 e dei 3 diodi, l'integrato IC1 deve essere montato con il lato metallico verso la resistenza R2. Alla fine non scordatevi di mettere su IC1 un dissipatore sufficientemente dimensionato a smaltire il calore generato. Il circuito funzionerà appena lo alimenterete.

Inserisco di seguito il disegno della basetta e lo schema con la posizione dei pezzi (non sono in scala)

Buona carica a tutti!!!!!!!!!!